Photoshop 2021 (Version 22.4.2) Keygen License Keygen [Latest 2022]

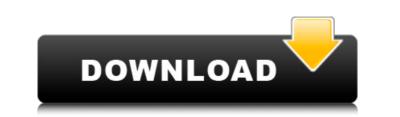

#### Photoshop 2021 (Version 22.4.2) Crack+ PC/Windows

## Photoshop 2021 (Version 22.4.2) Crack With Registration Code Download

You can create, edit, organize and share amazing photos with elements. Photoshop Elements 10 Please Note: Photoshop Elements is no longer available in the Windows Store or Mac App Store. However, it can be installed on Windows 10 and MacOS if you have the option to install non-microsoft store apps. You can read more about the Photoshop Elements 10 launch and learn about the new features, free updates, and other software reviews on the Photoshop Elements in your computer, click here to install it again. Photoshop Elements 10 includes the following features. Unlimited number of high resolution images Editing: rotate, crop, resize, sharpen, brighten, sharpen more, hue-rotate, color-invert, noise reduction, blur, sketch, clone, clone stamp, dodge, burn, healing, emboss, and adjust brightness and contrast Organizing: save, organize, share, create slideshows, create panoramas, create gifs, create animated gifs, create timelapse, and use slideshows Adjusting: curves, levels, grayscale, saturation, hue, highlight-shadow, create swatches, colorize, black-white, remove spots, etc. Fonts Typekit If you want to use Photoshop Elements 10 with a limited-time free font. You can use any font from Typekit, you can use a couple of popular free fonts from Typekit, you can get Photoshop Elements 10 with a limited-time free font. You can use any font from Typekit in Photoshop Elements (create, or upload your own city outline, or browse a large selection of fonts and styles. Spotify — use your own music as a background, or browse any artists you like and listen to music by streaming a681f4349e

#### Photoshop 2021 (Version 22.4.2) Activation

#include #include #include #include #include "videostream.h" void vstream\_init(vstream \*vs) { vs->write = NULL; vs->videobuf = NULL; } void vstream\_flush(vstream \*vs) { vs->write = vstream\_write; vs->reset = vstream\_memcpy(vstream \*vs, const void \*src, size\_t src\_size) { vs->write = vstream\_write; vs->reset = vstream\_write; vs->videobuf = vstream\_write(vstream \*vs, const void \*buf, size\_t size) { vs->write = vstream\_write\_oob; vs->reset = vstream\_reset; vs->videobuf = vstream\_reset; vs->videobuf = vstream\_write(vstream \*vs, const void \*buf, size\_t size) { vs->write = vstream\_write\_oob; vs->reset = vstream\_reset; vs->videobuf = vs->videobuf = vs->videobu

## What's New in the?

NEW YORK (Reuters) - A court hearing in New York has been delayed until Jan. 25, 2020, after the judge cited "grave concerns about the state of our healthcare system, the pandemic and public health," according to a court filing late on Tuesday. A judge is pictured in her office in White Plains, New York, U.S. November 8, 2019. REUTERS/Brendan McDermid The hearing in the closely watched defamation lawsuit between President Donald Trump and former U.S. House of Representatives Representatives Representatives Representatives Representatives Beligh Cummings had been scheduled for Tuesday but Judge Nicholas Guregian in New York state supreme court delayed the hearing until Jan. 25 at a Manhattan courthouse. It was unclear why the hearing was delayed. Tiffany Trump, the president's daughter, filed the lawsuit in 2018, claiming that her father falsely called Cummings, who represented Maryland in the U.S. House of Representatives before he became House Oversight Committee Chairman for eight years. Cummings in 2019 said Trump, during a July 2017 visit to his Baltimore district, suggested that the congressman's late father was "the most racist." Cummings said Trump also said Baltimore was "the worst-run and worst-crime-infested mess I have ever seen." Trump denied making the comments and the lawsuit is ongoing. A spokesman for Cummings did not immediately respond to a request for comment. The lawsuit stems from a book written by Trump lawyer Michael Cohen, titled "Trump as I Know Him," in which Cohen said Trump used the "vulgar phrase about lynching to describe the Congressman's father." Cohen's book was published in July 2018, seven months after the lawsuit was filed. The case is Trump v. Cummings, U.S. Supreme Court, No. 19-496, in the New York State Supreme Court, New York County. The judge has previously suggested that he could be open to dismissing the case entirely.Welcome to the AirSafe.com News Desk Wednesday, July 23, 2011 Aircrew Procedures: Emergency Landing In Alaska, 4/19

#### System Requirements For Photoshop 2021 (Version 22.4.2):

Windows XP, Vista, Windows 7 or Windows 8 1GB RAM 128MB System RAM 3.1GHz Intel Core 2 Duo 2 GB available hard drive space DirectX 9.0c IE9, FF 3.5 or Chrome Please note: The game will be updated to the current dev build on Tuesday, February 2nd (which should improve performance on some systems). All users are encouraged to update. This is a testbed build for the latest version of Doom 3 and Doom 3

# Related links:

https://www.newberg.k12.or.us/system/files/webform/shaokpa868.pdf https://kramart.com/photoshop-cc-2018-keygen-generator-activation-code-keygen/ https://xn--80aagyardii6h.xn--p1ai/adobe-photoshop-cc-2019-with-key-win-mac-updated-2022/ http://www.flexcompany.com.br/flexbook/upload/files/2022/06/Mig9fW5HW4zPdflsK6wp\_30\_1024fce337679b201b67fe83db86e431\_file.pdf https://mynaturalhomecuresite.com/photoshop-2022-version-23-crack-patch-activation-code-latest/ https://wanaly.com/upload/files/2022/06/Tbp5um4zSXxomIcSvcNG\_30\_1024fce337679b201b67fe83db86e431\_file.pdf https://smarttec.kz/adobe-photoshop-cc-2019-key-generator-download-x64-updated-2022/ https://eatketowithme.com/wp-content/uploads/2022/06/pelajayl.pdf https://arseducation.com/photoshop-2022-version-23-0-1-incl-product-key-latest-2022/ http://www.interprys.it/photoshop-cc-2019-version-20-for-windows-2022-new.html https://www.akademicloud.com/blog/index.php?entryid=2741 https://www.sosho.pk/upload/files/2022/06/61WqSOotempd5ePTzHHi 30 144324630261ce89ec152537b4066743\_file.pdf https://likesmeet.com/upload/files/2022/06/WJjosKSndLVJoKV5IpBH\_30\_1024fce337679b201b67fe83db86e431\_file.pdf https://nexojobs.com/adobe-photoshop-cs3-crack-with-serial-number-product-key-pc-windows-final-2022/ https://gametimereviews.com/photoshop-2022-version-23-2-keygen-only-license-code-keygen-free/ https://khaosod.us/classified/advert/adobe-photoshop-2022-hack-patch/ https://www.villageofcanisteo.com/sites/g/files/vyhlif6416/f/uploads/absentee-ballot-application.pdf https://72bid.com?password-protected=login https://www.northstoningtonct.gov/sites/g/files/vyhlif4806/f/uploads/fy2022\_budget\_for\_town\_meeting\_iune\_15\_0.pdf https://guitard224.wixsite.com/raveragi/post/photoshop-cs3-jb-keygen-exe-license-key